# **Вычисление функции**

# **Входные данные:** вводятся с клавиатуры **Выходные данные:** выводятся на экран

Напишите программу, которая по заданным вещественным числам *X* и *Y* вычисляет значение функции

$$
Z(x, y) = \begin{cases} \max(x, y), & x < 0 \\ \min(x, y), & x > 0 \\ 1 + y^2, & x = 0 \end{cases}
$$

## **Входные данные**

Два вещественных числа – *X* и *Y*.

### **Выходные данные**

Результаты вычислений выдать в следующем формате (все вещественные числа выводить с **5-ю знаками после запятой**):

Z(<значение X>, <значение Y>)=<значение функции Z>

### **Примеры входных и выходных данных**

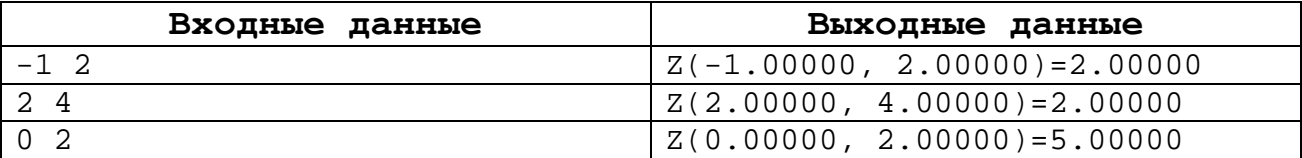